## How to Share and Embed a File Inside the Application (Word, PP, Excel)

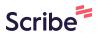

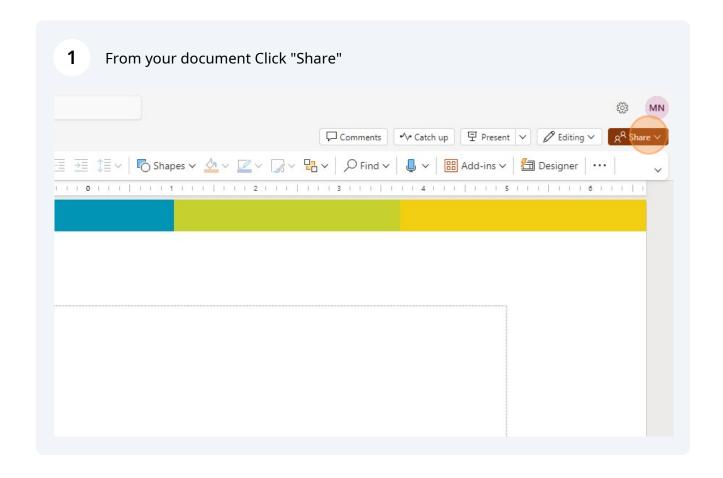

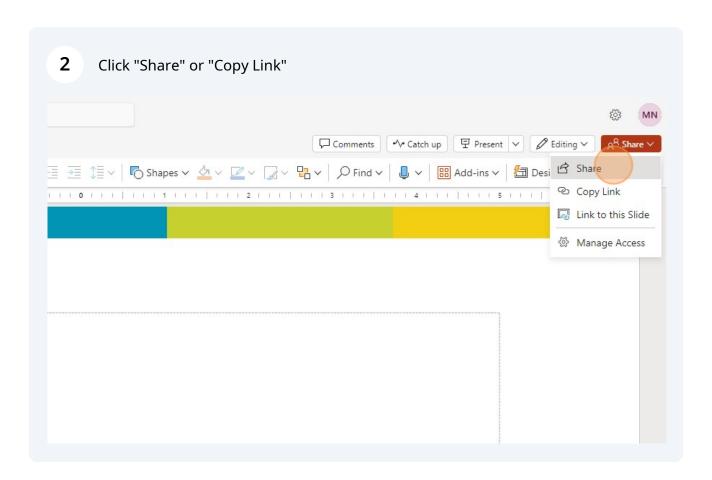

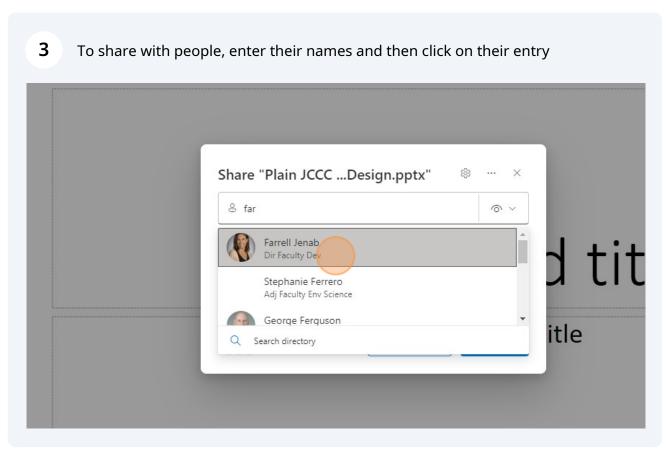

4 Choose if they can edit or view only

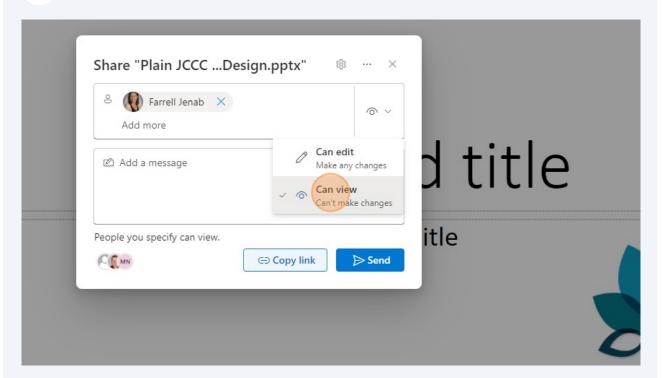

Share "Plain JCCC ...Design.pptx"

Sharing settings

Farrell Jenab ×

Add more

Add more

People you specify can view.

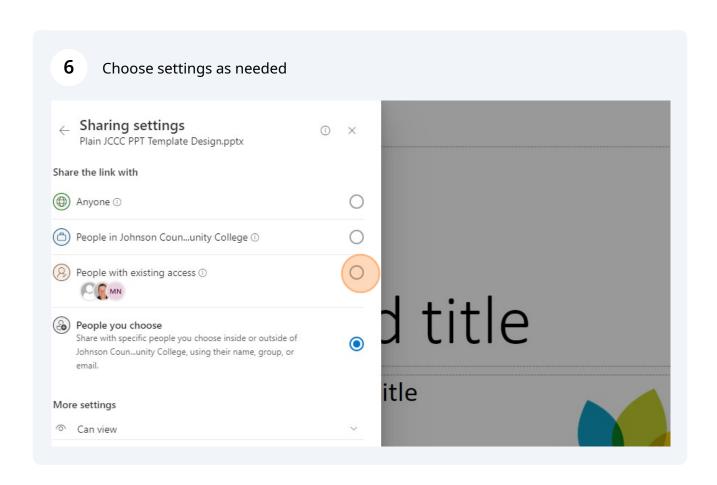

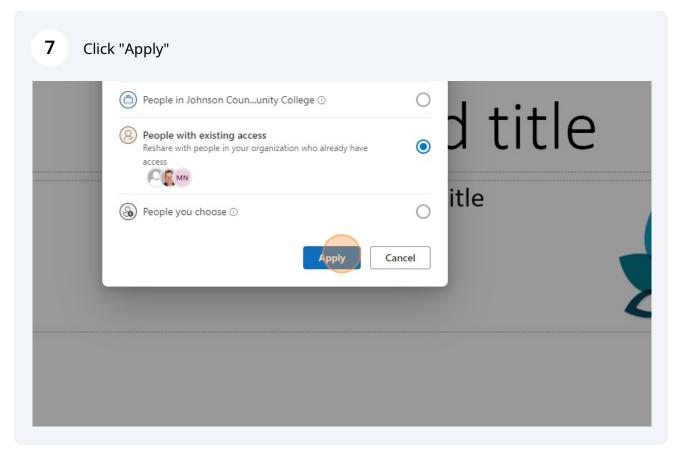

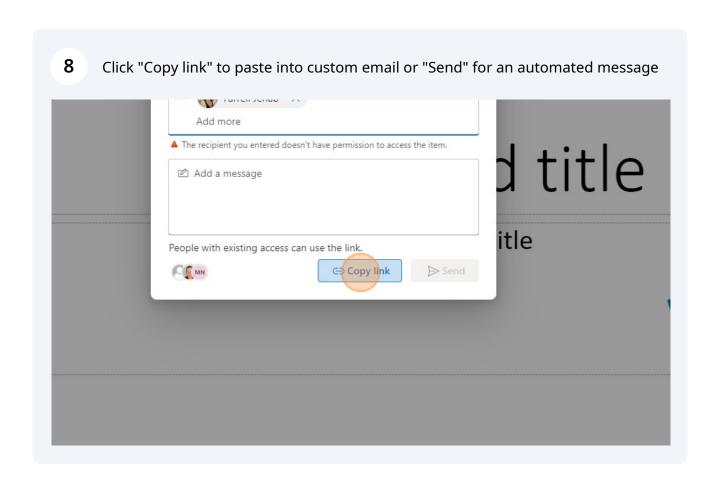

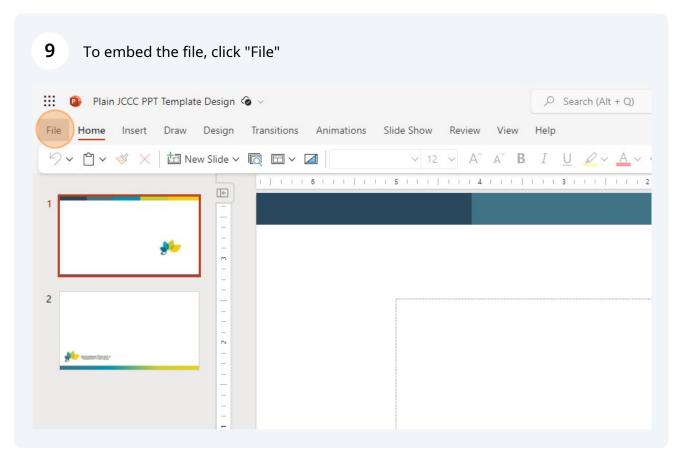

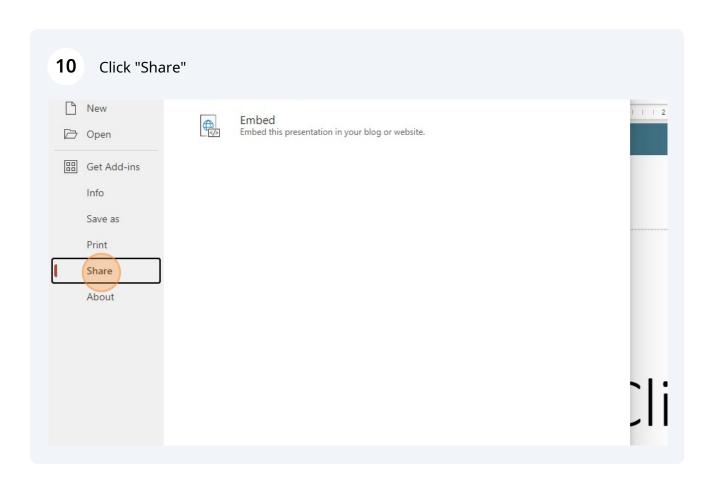

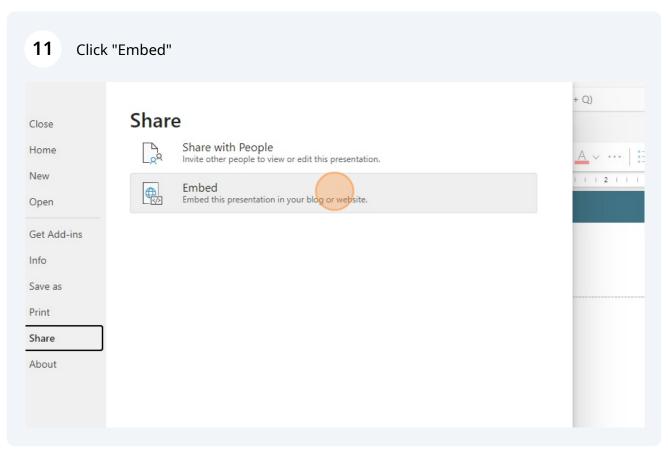

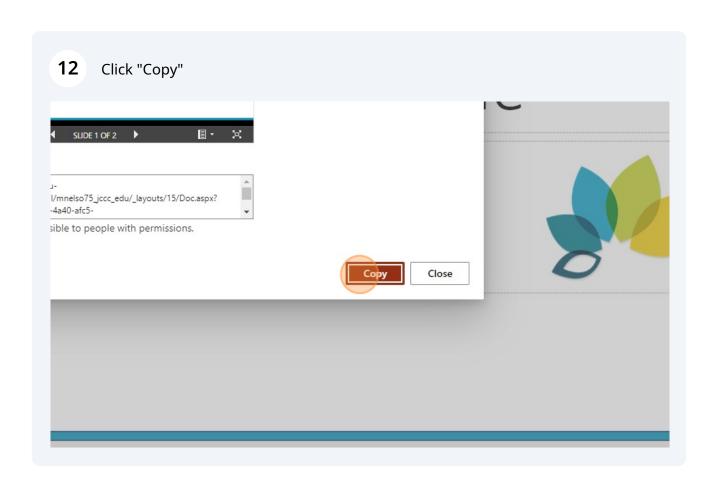

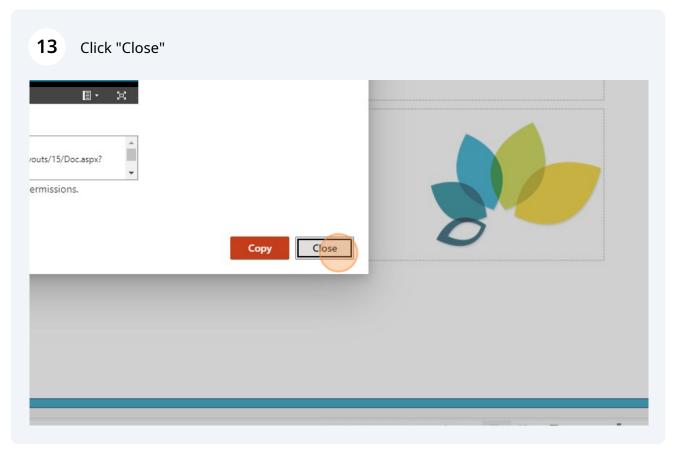

Paste embed code where needed